Tha copy filmed here has been reproduced thanks to the generosity of:

National 'ibrary of Canada

The images appearing here are the best quality possible considering the condition and legibility of the original copy and in keeping with the filming contract specifications.

Original copias in printed paper covers are filmed beginning with the front cover and ending on the last page with a printed or illustrated impression, or the back cover when appropriate. All other original copies are filmed beginning on the first page with a printed or illustrated impression, and ending on the last page with a printed or illustrated impression.

The last recorded frame on each microfiche shell contein the symbol — (meening "CON-TINUED"), or the symbol  $\nabla$  (meening "END"), whichever applies.

Maps, plates, charts, etc., may be filmed at different reduction ratios. Those too large to be entirely included in one exposure are filmed beginning in the upper lef . hand corner, left to right and top to bottom, as many frames as required. The following diagrams illustrate the method:

L'exemplaira filmé fut reproduit grâce à la générosité de:

Bibliothèque nationale du Canada

Les images suiventes ont été reproduites avec le<br>plus grand soin, compte tenu de la condition et de la nettaté de l'exemplaire filmé, et en conformité avec les conditions du contret de filmage.

Les axemplaires origineux dont le couverture en papier est imprimée sont filmés en commençant par le premier plat et en terminant soit par la dernière pega qui comporte une empreinte d'impression ou d'illustration, soit par le second plat, salon le cas. Tous les autres exemplaires originaux sont filmés en commençant per la premièra page qui comporte una empreinte d'impression ou d'illustration et en terminant par la darnière pega qui comporte une tella empreinte.

Un des symboies suivants apparaitra sur la dernière image de cheque microfiche, selon le ces: le symbole — signifie "A SUIVRE", le symbole  $\nabla$  signifie "FIN".

Les certes, plenches, tableaux, etc., peuvent être filmés à des taux de réduction différents. Lorsque le document est trop grand pour être reproduit en un seul cliché, il est filmé à partir de l'engle supérieur gauche, de gauche à droite. et de haut en bas, en prenant le nombre d'images nécessaire. Les diegrammes suivants illustrent la méthode.

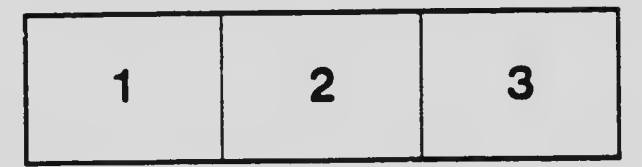

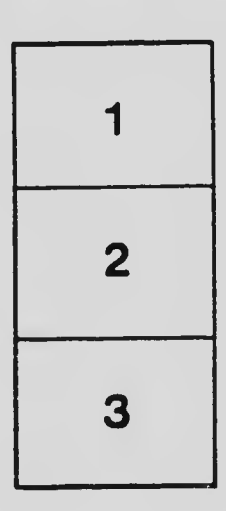

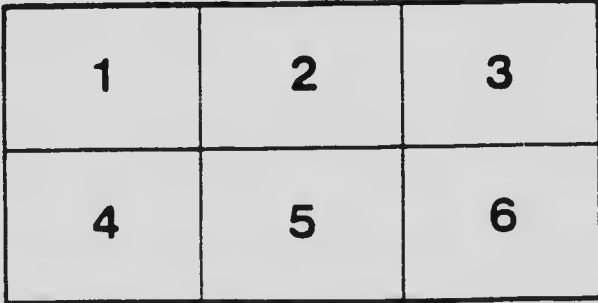